# **CONDITIONALS AND BRANCHING**

**CS10003 PROGRAMMING AND DATA STRUCTURES**

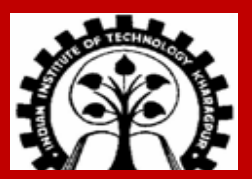

**INDIAN INSTITUTE OF TECHNOLOGY KHARAGPUR**

### **Statements and Blocks**

**An expression followed by a semicolon becomes a statement.**

```
x = 5;
i++;
printf ("The sum is %d\n", sum") ;
```
**Braces { and } are used to group declarations and statements together into a compound statement, or block.**

```
{
  sum = sum + count;
  count++;
  printf ("sum = %d\n", sum) ;
}
```
## **Control Statements: What do they do?**

### **Branching:**

- **Allow different sets of instructions to be executed depending on the outcome of a logical test.**
	- **Whether TRUE (non-zero) or FALSE (zero).**

### **Looping:**

• **Some applications may also require that a set of instructions be executed repeatedly, possibly again based on some condition.**

# **Conditional Constructs**

**INDIAN INSTITUTE OF TECHNOLOGY KHARAGPUR <sup>4</sup>**

## **How do we specify the conditions?**

#### **Using relational operators.**

- Four relation operators:  $\langle \langle 1, 2 \rangle \rangle =$
- **Two equality operations: ==, !=**

### **Using logical operators / connectives.**

- **Two logical connectives: &&, | |**
- **Unary negation operator: !**

**EXAMPLES ( count <= 100 ) ( (math+phys+chem ) / 3 >= 60 ) ( (sex == 'M') && (age >= 21) ) ( (marks >== 80) && (marks < 90) ) ( (balance > 5000) | | (no\_of\_trans > 25) ) ( !(grade == 'A') )**

## **Branching:** *The if Statement*

**if (expression)** 

**statement;** 

**if (expression) {** 

**}** 

**Block of statements;** 

**The condition to be tested is any expression enclosed in parentheses. The expression is evaluated, and if its value is non-zero, the statement is executed.**

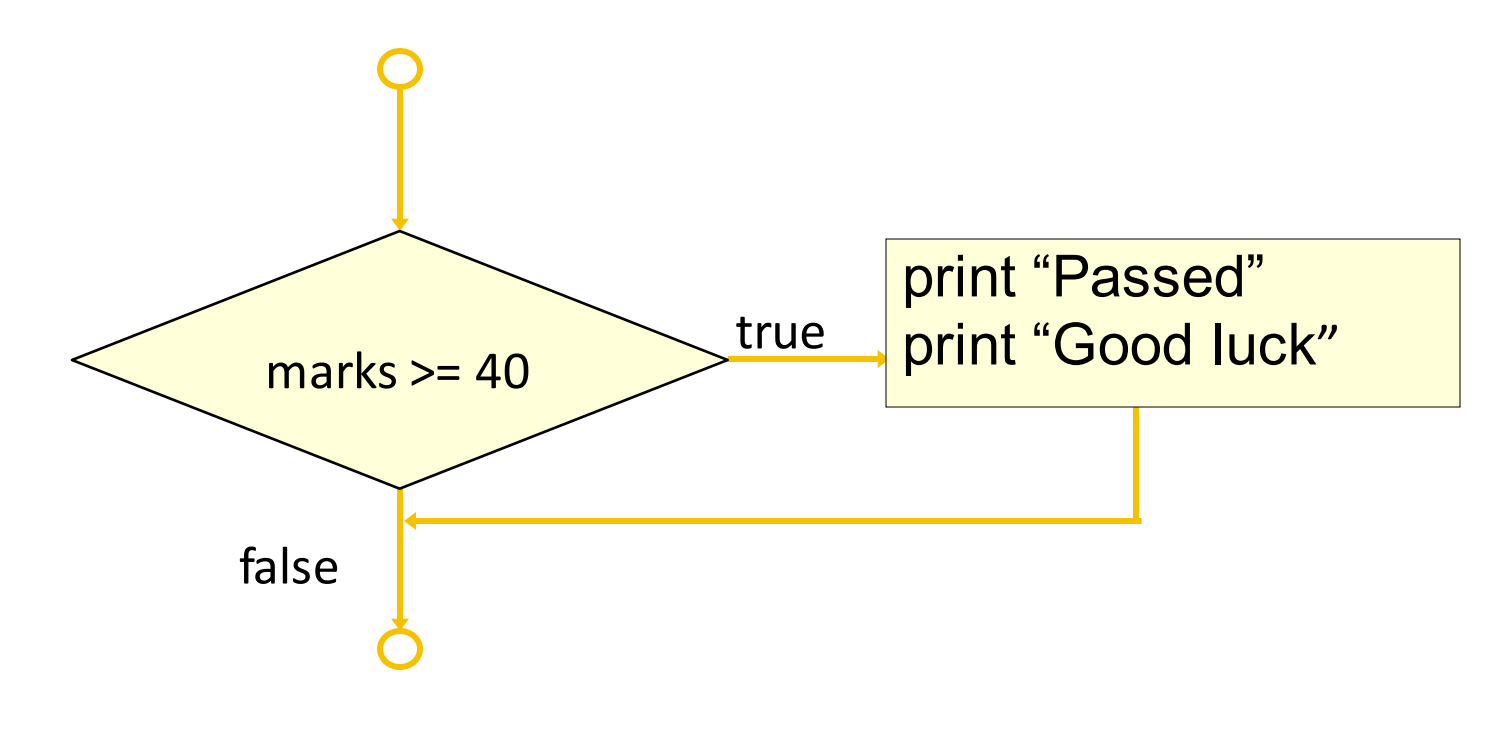

**A decision can be made on any expression.**

**zero - false** 

**nonzero - true**

**if (marks>=40) { printf("Passed \n"); printf("Good luck\n"); } printf ("End\n") ;**

## **Branching:** *if-else Statement*

### **if (expression) {**

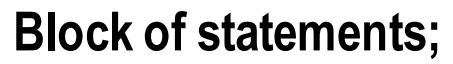

### **} else {**

**}** 

**Block of statements;** 

**if (expression) { Block of statements; } else if (expression) { Block of statements; } else { Block of statements; }** 

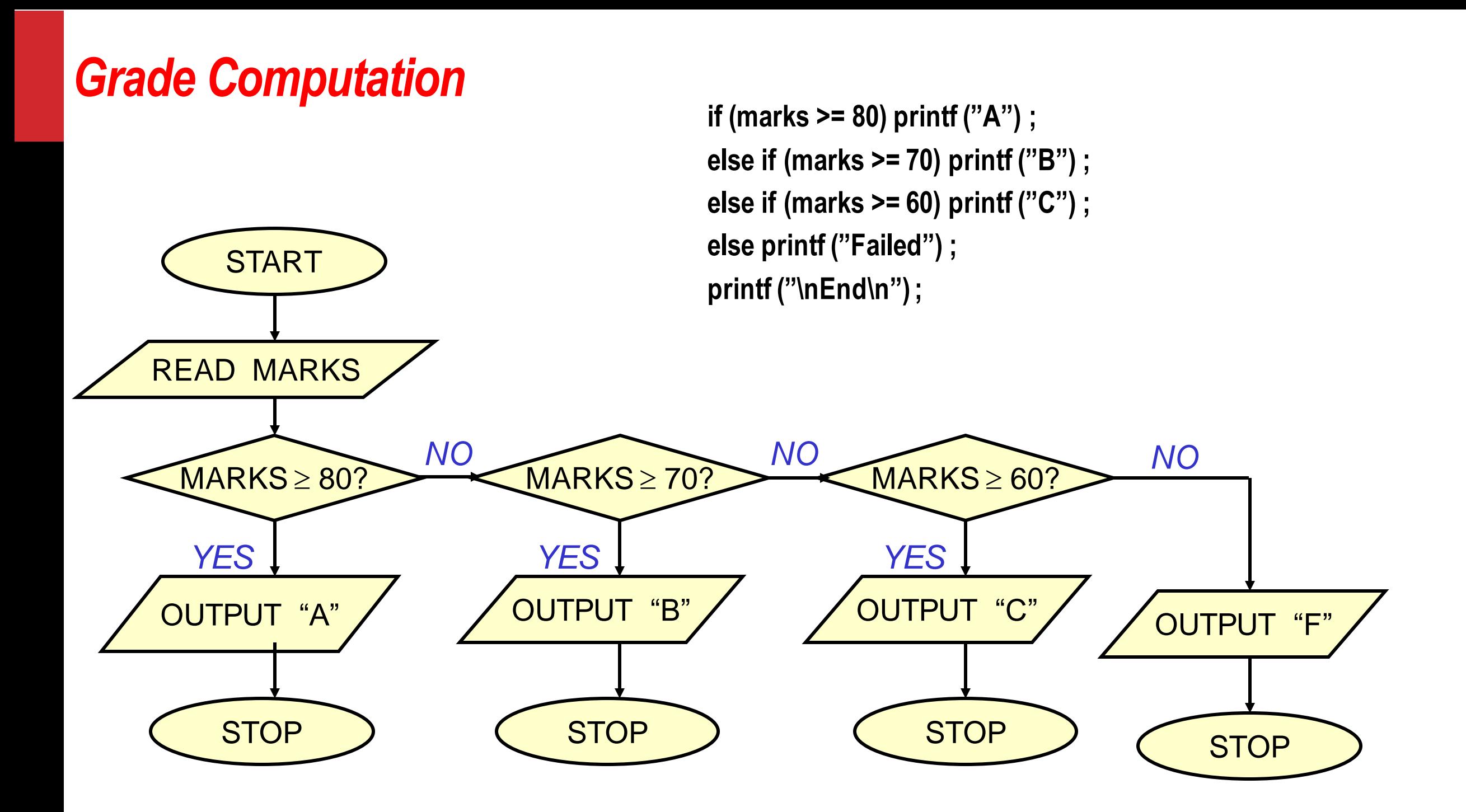

## *Grade Computation*

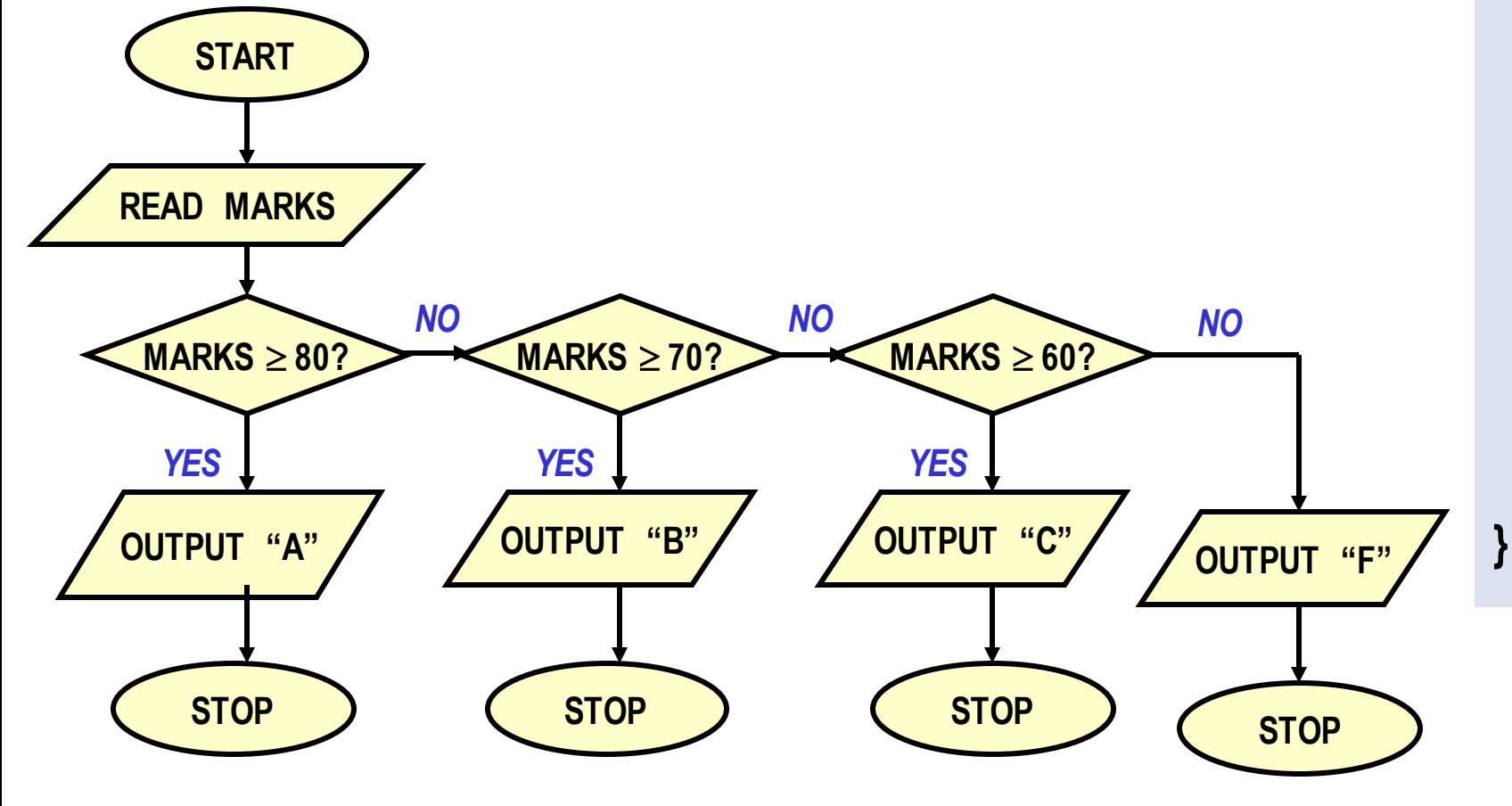

```
int main () {
   int marks;
   scanf ("%d", &marks) ;
   if (marks>= 80) {
      printf ("A: ") ;
      printf ("Good Job!") ;
    }
    else if (marks >= 70) printf ("B ") ;
    else if (marks >= 60) printf ("C ") ;
   else {
      printf ("Failed: ") ;
      printf ("Study hard!") ;
   }
   return 0;
```
## *Largest of three numbers*

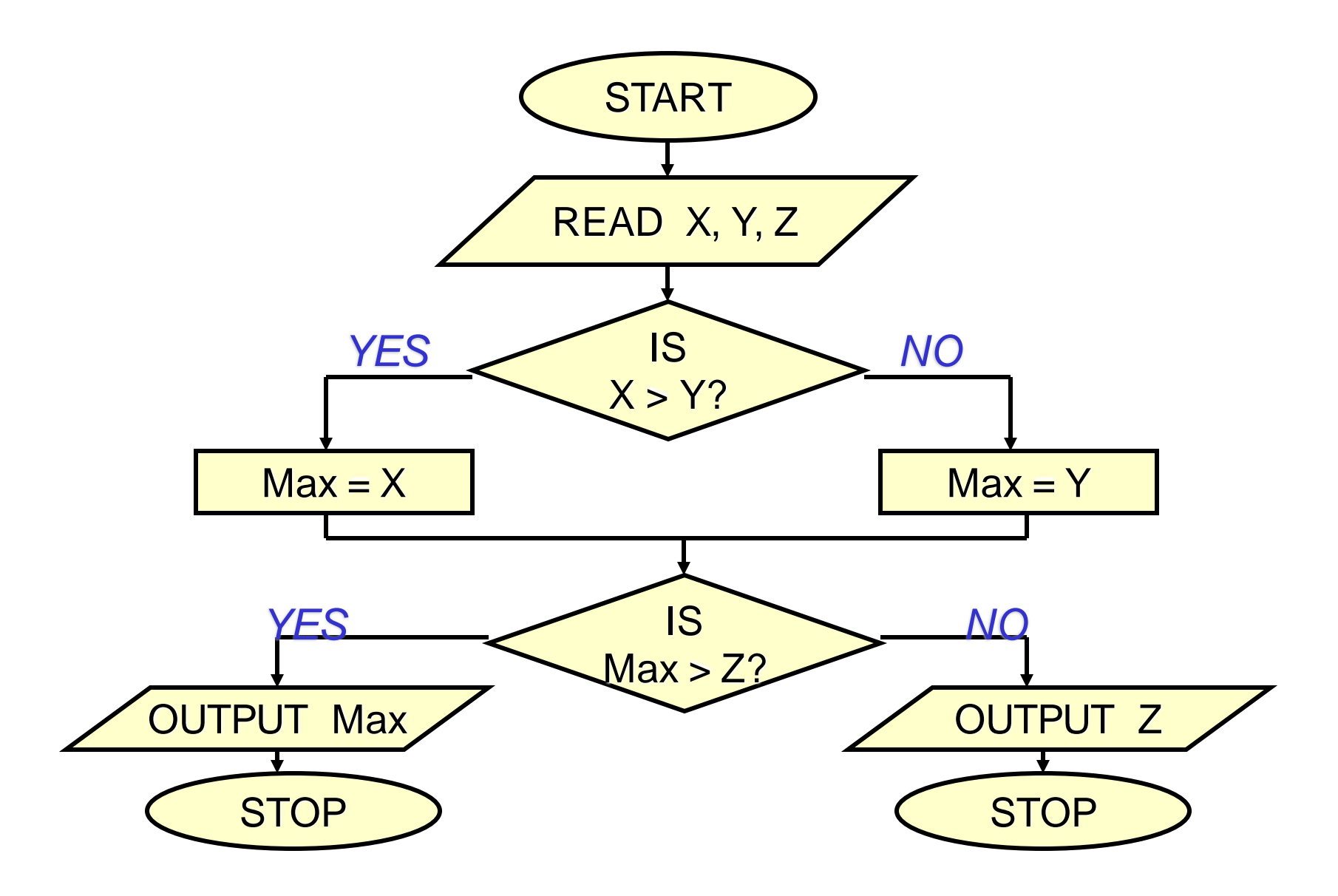

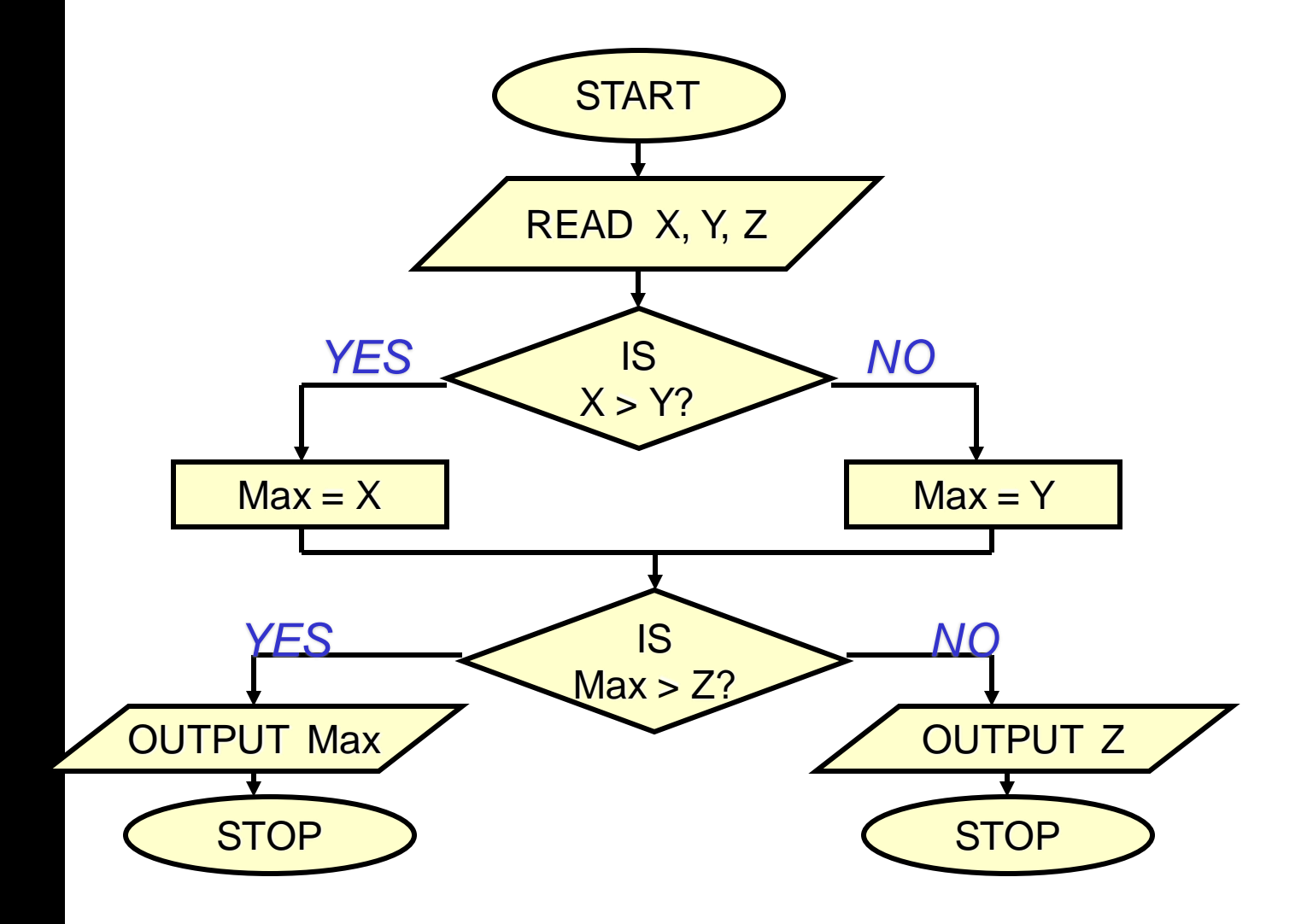

**int main () { int x, y, z, max; scanf ("%d%d%d",&x,&y,&z); if (x>y) max = x; else max = y; if (max > z) printf ("%d", max) ; else printf ("%d",z); }**

## **Another version**

**int main() { int a,b,c; scanf ("%d%d%d", &a, &b, &c);**

```
if ((a >= b) && (a >= c))
  printf ("\n The largest number is: %d", a);
```

```
if ((b >= a) && (b >= c))
  printf ("\n The largest number is: %d", b);
```

```
if ((c >= a) && (c >= b))
   printf ("\n The largest number is: %d", c);
```
**return 0;**

### **Confusing Equality (==) and Assignment (=) Operators**

#### **Dangerous error**

- **Does not ordinarily cause syntax errors.**
- **Any expression that produces a value can be used in control structures.**
- **Nonzero values are true, zero values are false.**

#### **Example:**

```
if ( payCode == 4 )
 printf( "You get a bonus!\n" );
```

```
if ( payCode = 4 )
 printf( "You get a bonus!\n" ); X
```
# **Dangling else problem**

**if (exp1) if (exp2) stmta else stmtb**

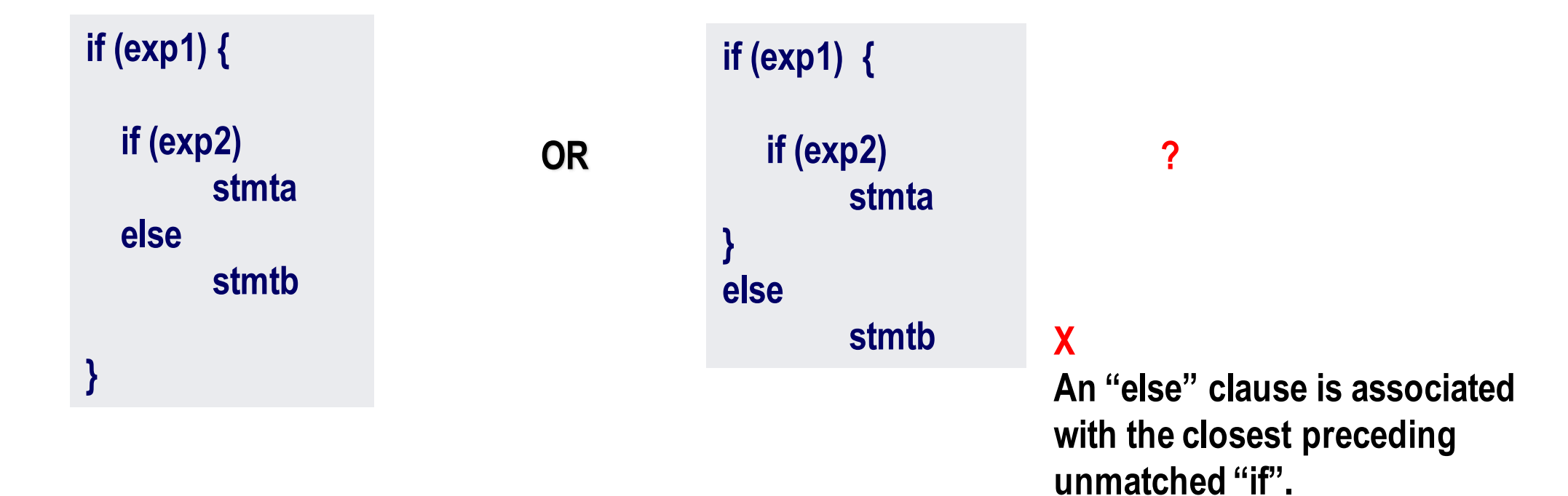

**Which one is the correct interpretation?**

## **Example**

```
int main()
```
**{**

```
int x;
scanf("%d", &x);
if (x >= 0)
      if (x <= 100)
        printf("ABC\n");
else
      printf("XYZ\n");
return 0;
```
**Print "ABC" if a number is between 0 and 100, or "XYZ" if it is –ve. Do not print anything in other cases.**

#### **Outputs for different inputs**

**150 XYZ**

**-20**

**Not what we want, should not have printed anything**

**} Not what we want, should have printed XYZ**

# **Correct Program**

**{**

**}**

### **int main() int x; scanf("%d", &x); if (x >= 0) { if (x <= 100) printf("ABC \n"); } else printf("XYZ \n"); return 0;**

#### **Outputs for different inputs**

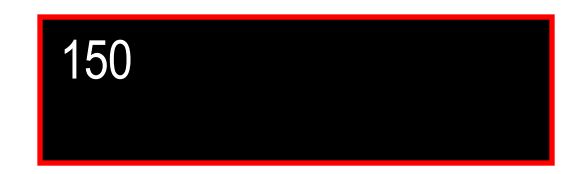

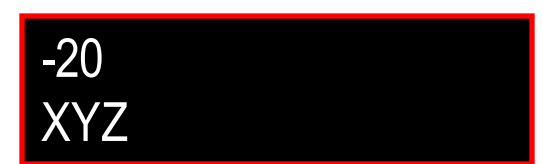

### **More examples**

**if e1 s1 else if e2 s2**

**if e1 s1 else if e2 s2 else s3**

**if e1 if e2 s1 else s2 else s3**

**if e1 if e2 s1 else s2**

**if e1 s1 else { if e2 s2 }**

**if e1 s1 else { if e2 s2 else s3 }**

**if e1 { if e2 s1 else s2 } else s3**

**if e1 { if e2 s1 else s2 }**

**While programming, it is always good to explicitly give the { and } to avoid any mistakes**

?

## **Common Errors**

**c = getchar( ); if ((c == 'y') && (c == 'Y')) printf("Yes\n"); else printf("No\n");**

**c = getchar( ); if ((c != 'n') || (c != 'N')) printf("Yes\n"); else printf("No\n");**

## **The Conditional Operator ?:**

**This makes use of an expression that is either true or false. An appropriate value is selected, depending on the outcome of the logical expression.** 

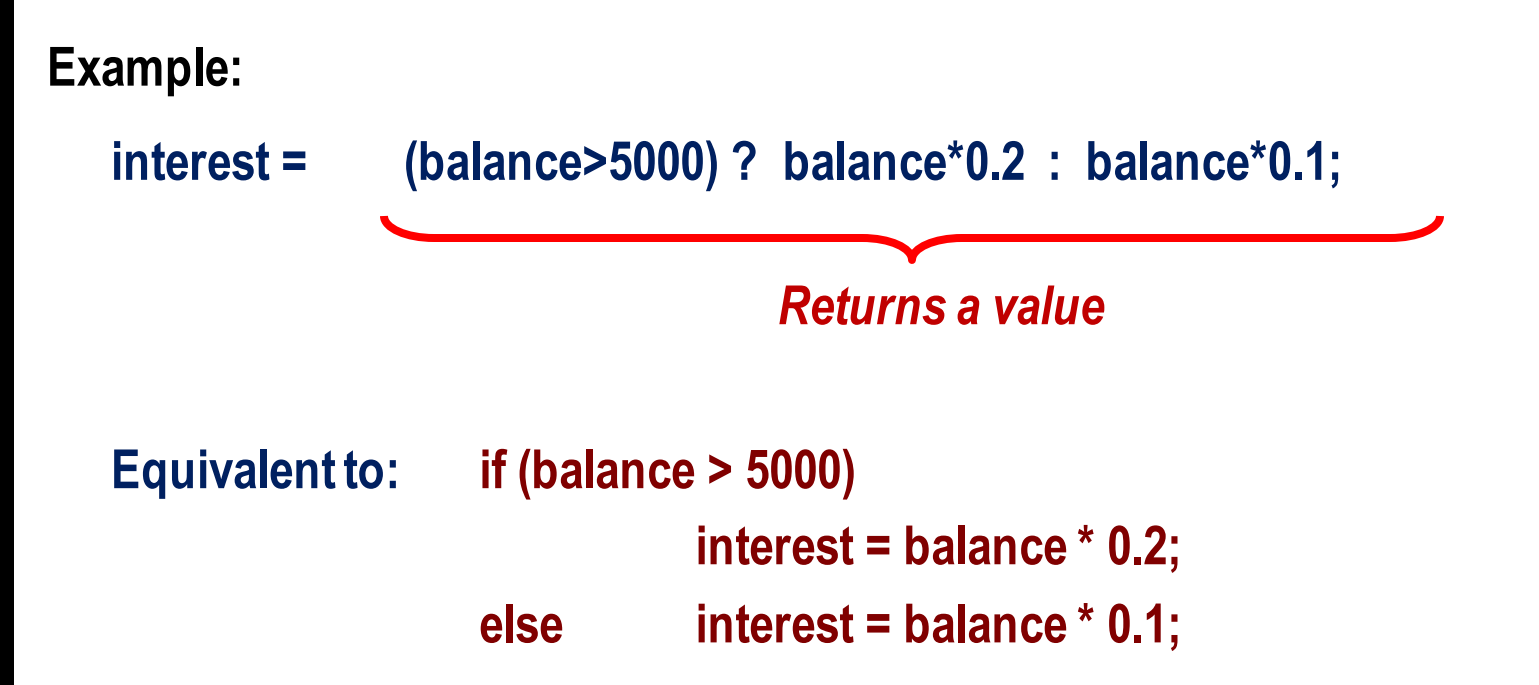

## **More Examples**

```
if (((a >10) && (b < 5)) 
            x = a + b;
        else x = 0;
       x = ((a > 10) && (b < 5)) ? a + b : 0
if (marks >= 60)
           printf("Passed \n");
       else printf("Failed \n");
```
**(marks >= 60) ? printf("Passed \n") : printf("Failed \n");**

## **The** *switch* **statement**

**This causes a particular group of statements to be chosen from several available groups.**

- **Uses "switch" statement and "case" labels.**
- **Syntax of the "switch" statement:**

```
switch (expression) {
  case expression-1: { …….. }
  case expression-2: { …….. }
  case expression-m: { …….. }
  default: { ……… }
```
# **Syntax of switch statement**

```
switch (expression) {
  case const-expr-1: S-1
  case const-expr-2: S-2
    :
  case const-expr-m: S-m
  default: S
}
```
- **expression is any integer-valued expression**
- **const-expr-1, const-expr-2,…are any constant integer-valued expressions**
	- **Values must be distinct**
- **S-1, S-2, …,S-m, S are statements/compound statements**
- **Default is optional, and can come anywhere (not necessarily at the end as shown)**

## **Behavior of switch**

- **expression is first evaluated**
- **It is then compared with const-expr-1, const-expr-2,…for equality in order**
- **If it matches any one, all statements from that point till the end of the switch are executed (including statements for default, if present)**
	- **Use break statements if you do not want this (see example)**
- **Statements corresponding to default, if present, are executed if no other expression matches**

## **Examples**

**}** 

**switch ( letter ) { case 'A': printf ("First letter \n"); break; case 'Z': printf ("Last letter \n"); break; default : printf ("Middle letter \n"); break;** *Will print this statement for all letters other than A or Z* 

### **Examples**

**}**

**switch ( choice = getchar( ) ) { case 'r' : case 'R': printf("Red"); break; case 'b' : case 'B' : printf("Blue"); break; case 'g' : case 'G': printf("Green"); break; default: printf("Black");** *Since there isnt a* **break** *statement here, the control passes to the next statement* **(printf)** *without checking the next condition.*

## **Another way**

**}**

**switch ( choice = toupper( getchar( ) ) ) {**

**case 'R': printf ("RED \n");**

**break;**

**case 'G': printf ("GREEN \n");**

**break;**

**case 'B': printf ("BLUE \n");**

**break;**

**default: printf ("Invalid choice \n");**

## **Rounding a Digit**

**switch (digit) {**

```
case 0:
case 1:
case 2:
case 3:
case 4: result = 0; printf ("Round down\n"); break;
case 5:
case 6:
case 7:
case 8:
case 9: result = 10; printf("Round up\n"); break;
```
# **More Data Types in C**

**Some of the basic data types can be augmented by using certain data type qualifiers:**

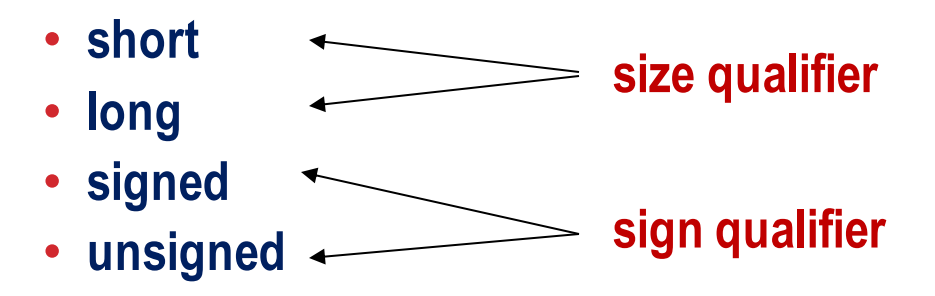

**Typical examples:**

- **short int (usually 2 bytes)**
- **long int (usually 4 bytes)**
- **unsigned int (usually 4 bytes, but no way to store + or -)**

### **Some typical sizes (some of these can vary depending on type of machine)**

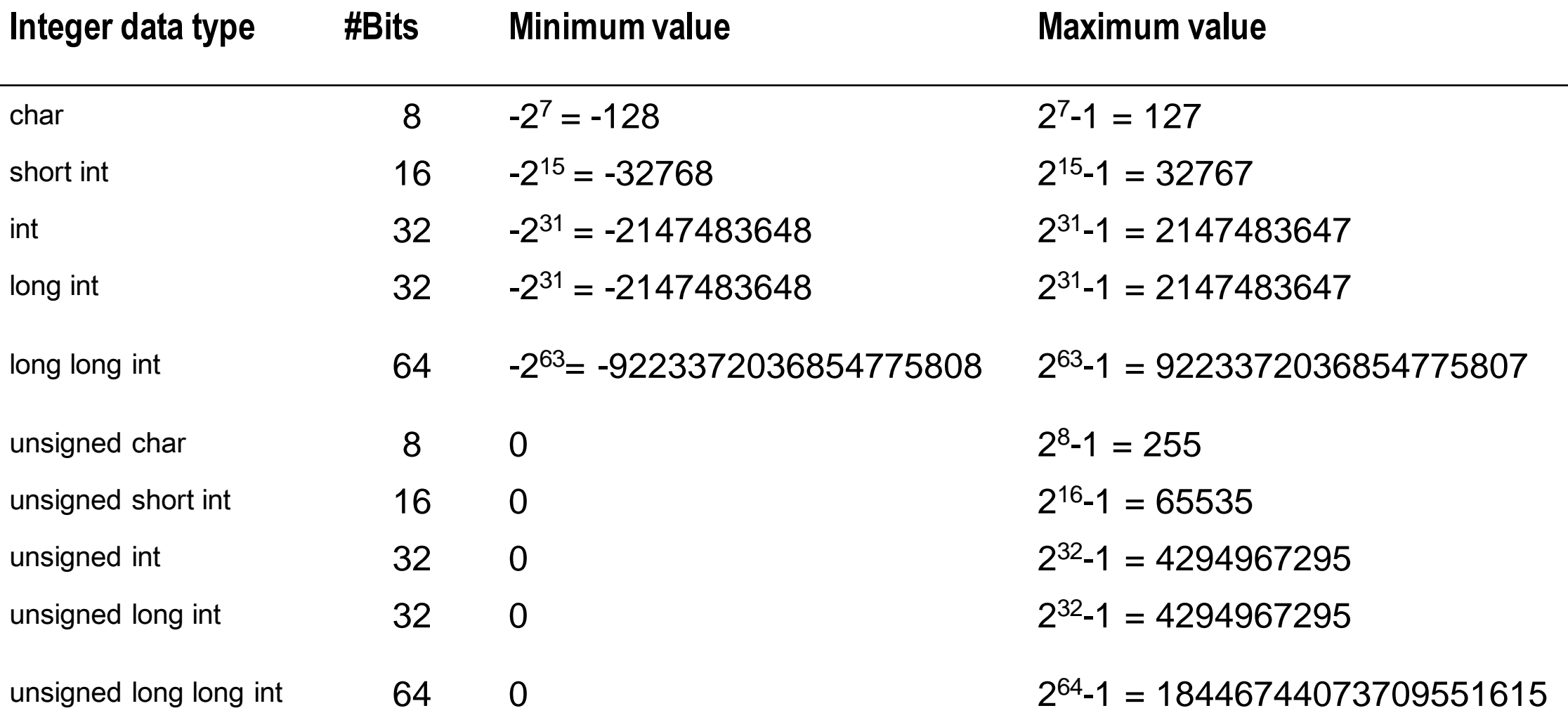

## **More on the char type**

- **Is actually stored as an integer internally**
- **Each character has an integer code associated with it (ASCII code value)**
- **Internally, storing a character means storing its integer code**
- **All operators that are allowed on int are allowed on char**
	- **32 + 'a' will evaluate to 32 + 97 (the integer ascii code of the character 'a') = 129**
	- **Same for other operators**
- **Can switch on chars constants in switch, as they are integer constants**

## **Another example**

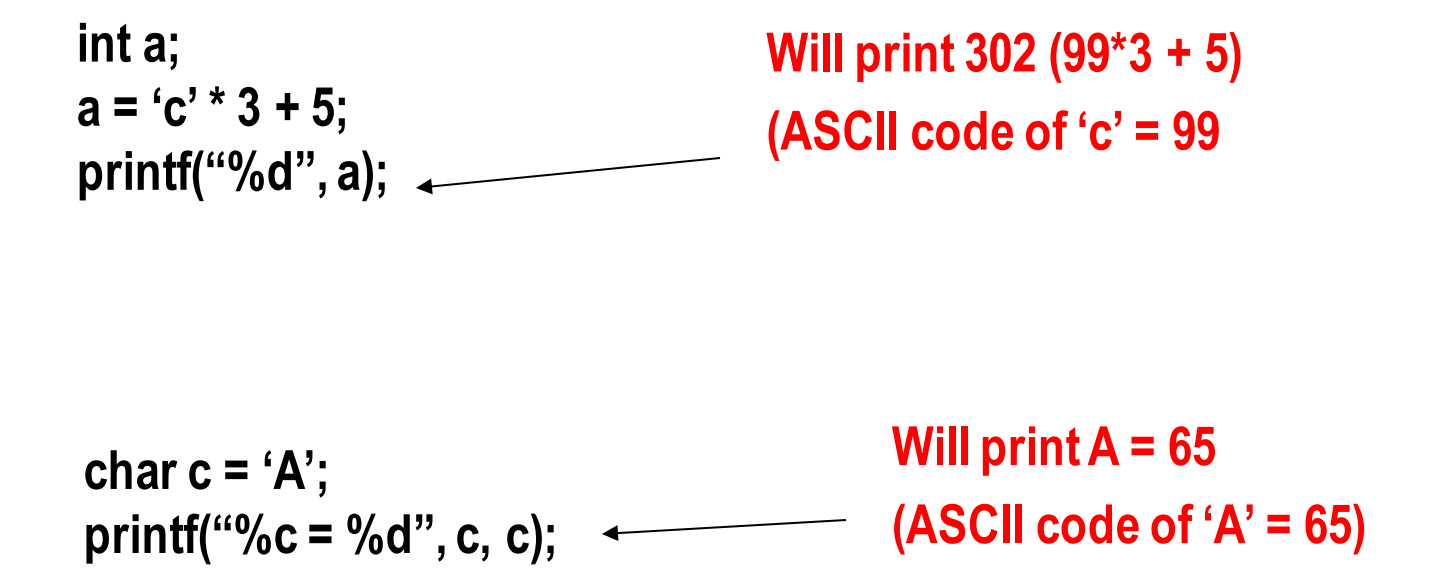

**Assigning char to int is fine. But other way round is dangerous, as size of int is larger**

## **ASCII Code**

- **Each character is assigned a unique integer value (code) between 32 and 127**
- **The code of a character is represented by an 8-bit unit. Since an 8-bit unit can hold a total of 2<sup>8</sup>=256 values and the computer character set is much smaller than that, some values of this 8-bit unit do not correspond to visible characters**
- **But never try to remember exact ASCII codes while programming. Use the facts that**
	- **C stores characters as integers**
	- **ASCII codes of some important characters are contiguous (digits, lowercase alphabets, uppercase alphabets)**

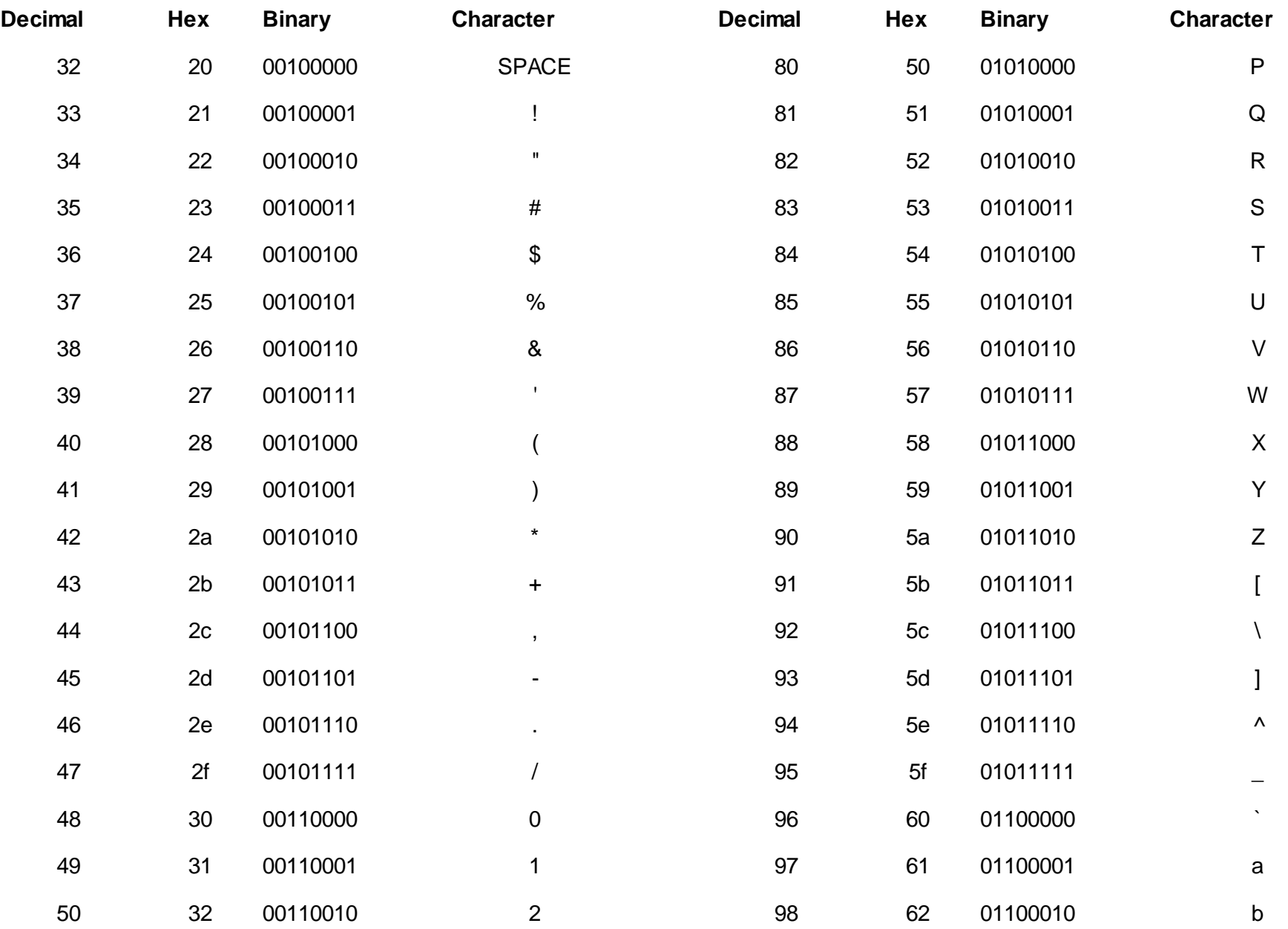

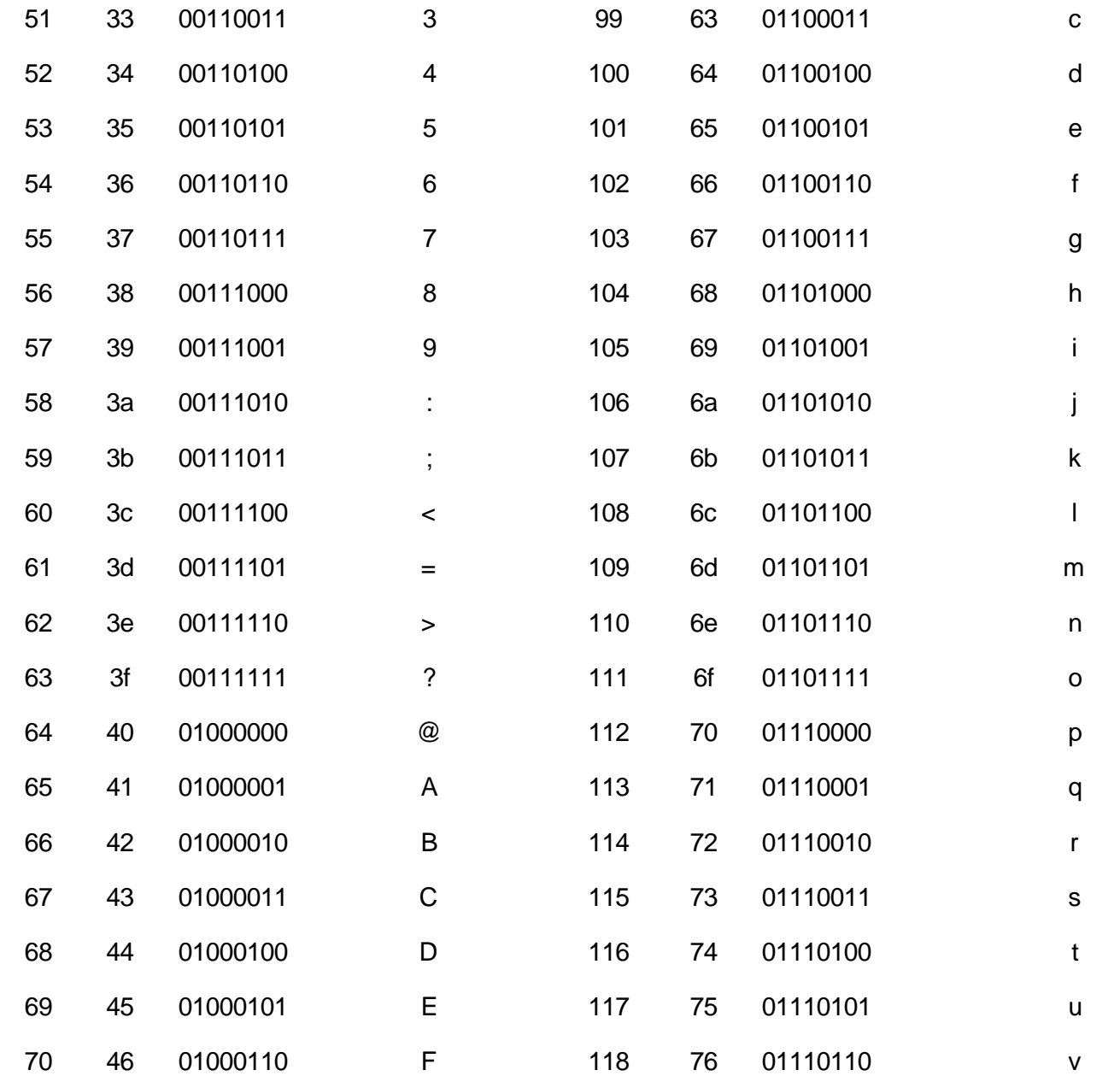

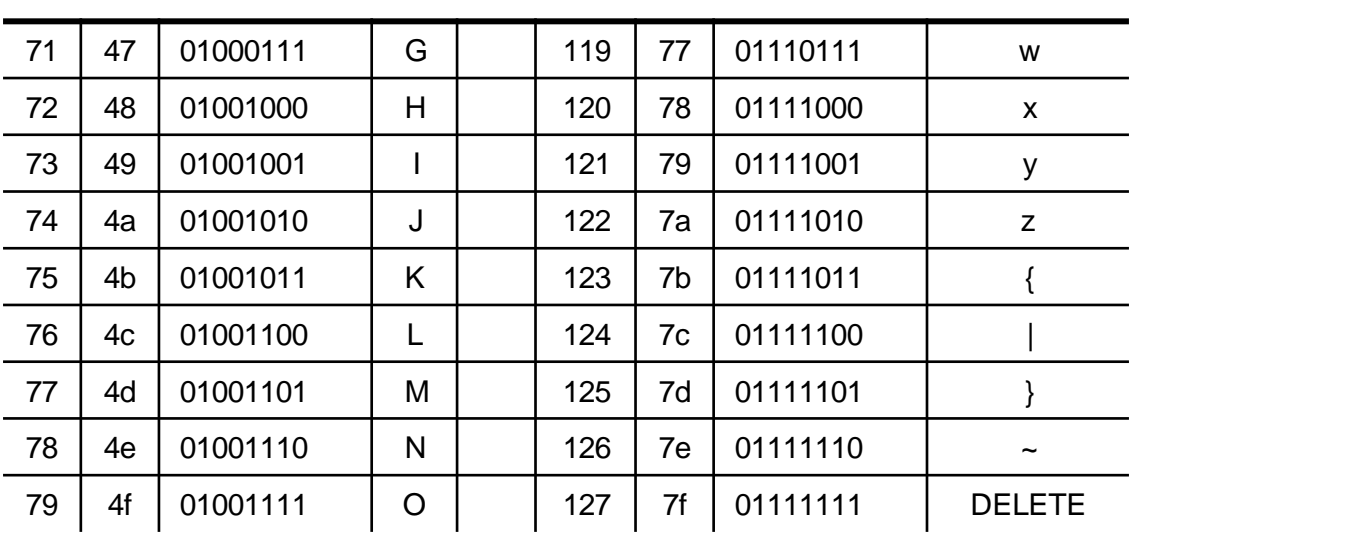

## **Example: checking if a character is a lowercase alphabet**

### **int main()**

**{**

**char c1;**

**scanf("%c", &c1);**

**/\* the ascii code of c1 must lie between the ascii codes of 'a' and 'z' \*/ if (c1 >= 'a' && c1<= 'z')**

**printf("%c is a lowercase alphabet\n", c1); else printf("%c is not a lowercase alphabet\n", c1); return 0;**

## **Example: converting a character from lowercase to uppercase**

#### **int main()**

**{**

```
char c1;
```

```
scanf("%c", &c1);
```

```
/* convert to uppercase if lowercase, else leave as it is */
```

```
if (c1 >= 'a' && c1<= 'z')
```
**/\* since ascii codes of uppercase letters are contiguous, the uppercase version of c1 will be as far away from the ascii code of 'A' as it is from the ascii code of 'a' \*/**

**c1 = 'A' + (c1 – 'a');**

**printf(("The letter is %c\n", c1);**

**return 0;**

# **Evaluating expressions**

**int main () { int operand1, operand2; int result = 0; char operation ; /\* Get the input values \*/ printf ("Enter operand1 :"); scanf("%d",&operand1) ; printf ("Enter operation :"); scanf (" \n%c",&operation); printf ("Enter operand 2 :"); scanf ("%d", &operand2); switch (operation) { case '+' :**

> **result=operand1+operand2; break;**

**case ' -' : result=operand1 -operand2; break; case '\*' : result=operand1\*operand2; break; case '/' : if (operand2 !=0) result=operand1/operand2; else printf("Divide by 0 error"); break; default: printf("Invalid operation \n"); return; } printf ("The answer is %d \n",result); return 0;**

### **Practice Problems**

- **1. Read in 3 integers and print a message if any one of them is equal to the sum of the other two.**
- **2. Read in the coordinates of two points and print the equation of the line joining them in y = mx +c form.**
- **3. Read in the coordinates of 3 points in 2-d plane and check if they are collinear. Print a suitable message.**
- **4. Read in the coordinates of a point, and the center and radius of a circle. Check and print if the point is inside or outside the circle.**
- **5. Read in the coefficients a, b, c of the quadratic equation ax<sup>2</sup> + bx + c = 0, and print its roots nicely (for imaginary roots, print in x + iy form)**
- **6. Suppose the digits 0, 1, 2, 3, 4, 5, 6, 7, 8, 9 are mapped to the lowercase letters a, b, c, d, e, f, g, h, i, j respectively. Read in a single digit integer as a character (using %c in scanf) and print its corresponding lowercase letter. Do this both using switch and without using switch (two programs). Do not use any ascii code value directly.**
- **7. Suppose that you have to print the grades of a student, with >= 90 marks getting EX, 80-89 getting A, 70-79 getting B, 60-69 getting C, 50-59 getting D, 35-49 getting P and <30 getting F. Read in the marks of a student and print his/her grade.**